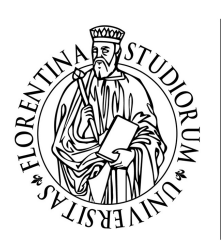

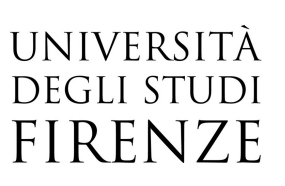

## Tutto su Access

29, 31 Gennaio, 04, 11, 14, 18, 26 Febbraio, 18 Marzo 2019 orario 09:00-13:00

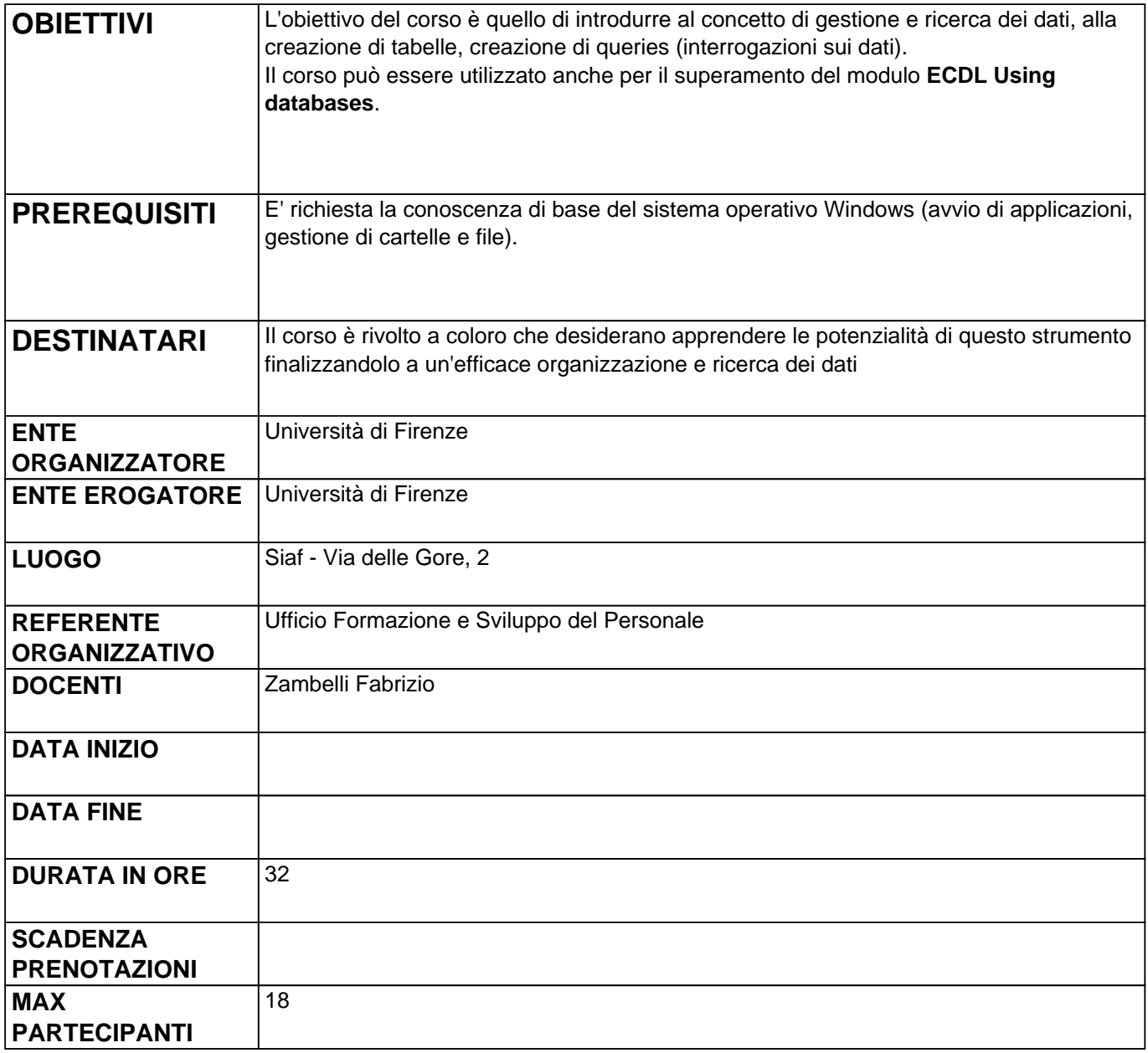

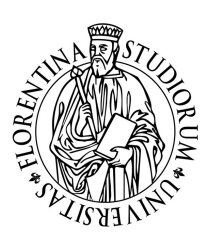

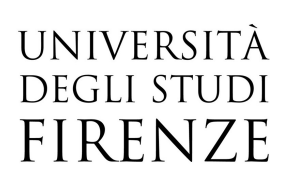

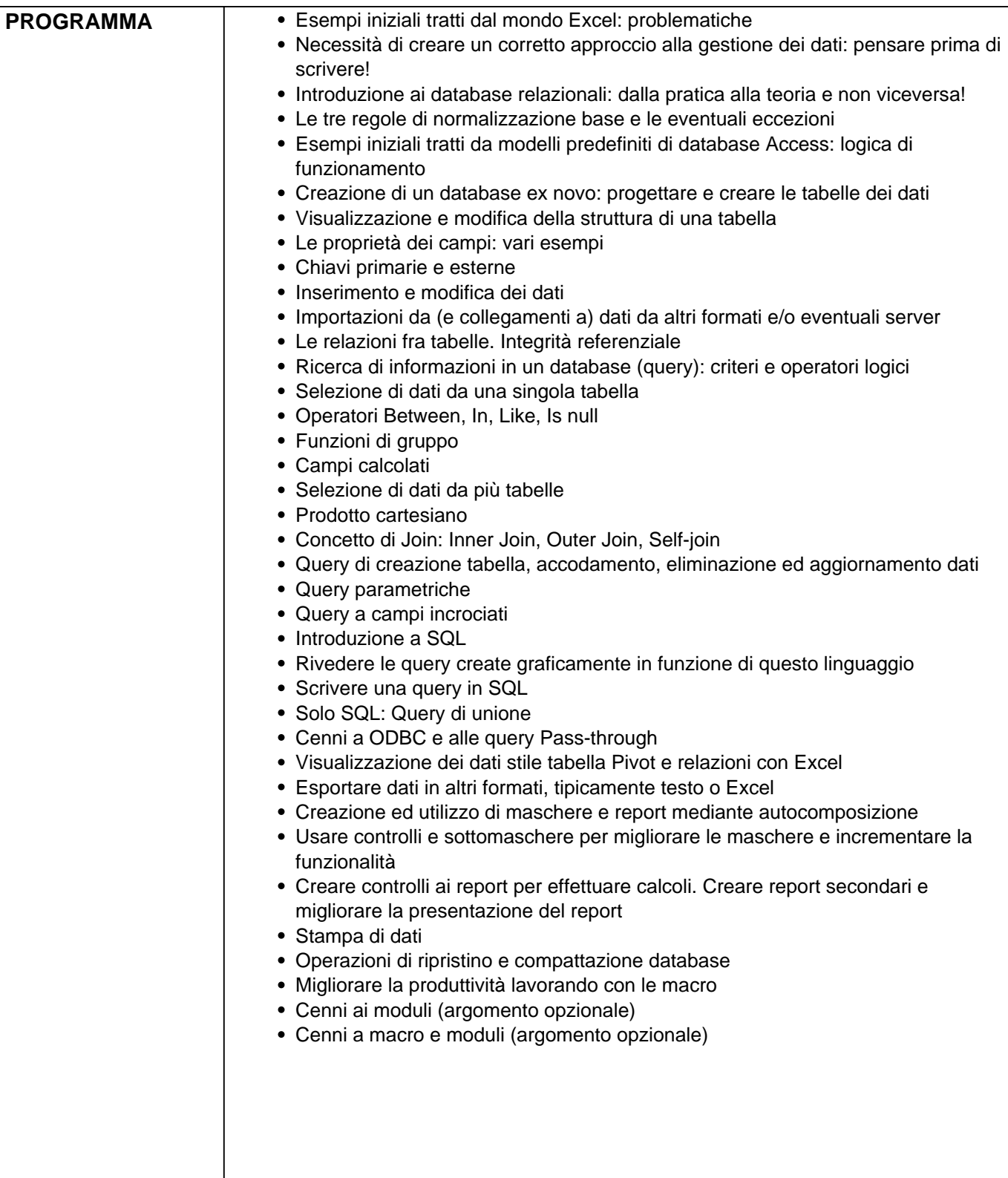